Государственное бюджетное образовательное учреждение «Нижегородский промышленно-технологический техникум»

# Комплект контрольно-оценочных средств по профессиональному модулю «ПМ.08 Разработка дизайна веб-приложений»

Специальность

09.02.07 Информационные системы и программирование (квалификация: разработчик веб и мультимедийных приложений)

> Нижний Новгород 2023

Разработчики:

Свинев Д.Н., Горохов А.А.

# СОДЕРЖАНИЕ

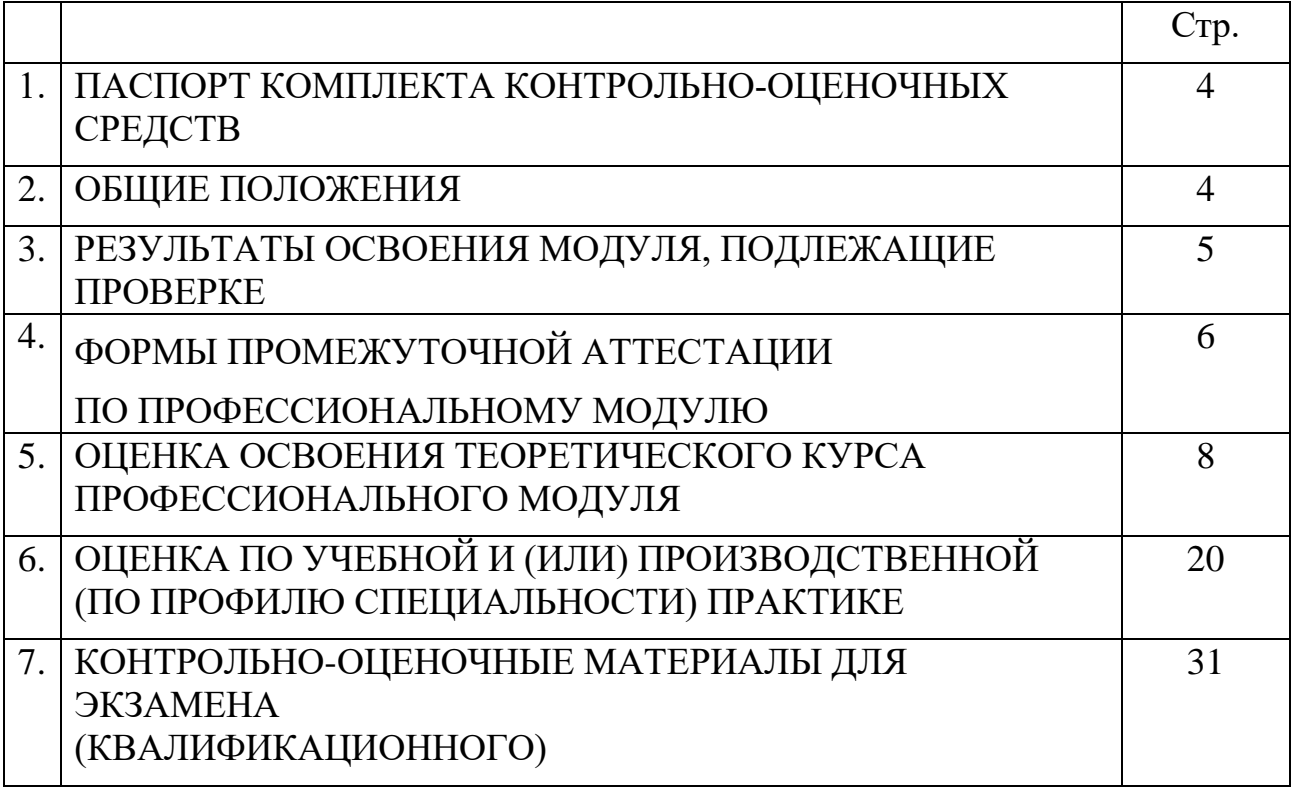

## **1 ПАСПОРТ КОМПЛЕКТА КОНТРОЛЬНО-ОЦЕНОЧНЫХ СРЕДСТВ**

Комплект контрольно-оценочных средств для проверки результатов освоения учебного модуля ПМ.08 Проектирование и разработка информационных систем программы подготовки специалистов среднего звена (далее ППССЗ) по специальности СПО 09.02.07 Информационные системы и программирование.

#### **2 ОБЩИЕ ПОЛОЖЕНИЯ**

Оценочные материалы включает контрольные материалы для проведения текущего контроля и промежуточной аттестации в форме квалификационного экзамена.

Оценочные материалы разработаны на основании основной профессиональной образовательной программы по специальности СПО 09.02.07 Информационные системы и программирование и рабочей программы учебной дисциплины Проектирование и разработка информационных систем.

## **3 РЕЗУЛЬТАТЫ ОСВОЕНИЯ МОДУЛЯ, ПОДЛЕЖАЩИЕ ПРОВЕРКЕ**

3.1. Профессиональные и общие компетенции

 В результате контроля и оценки по профессиональному модулю осуществляется комплексная проверка профессиональных и общих компетенций.

Таблица 1 – общие компетенции

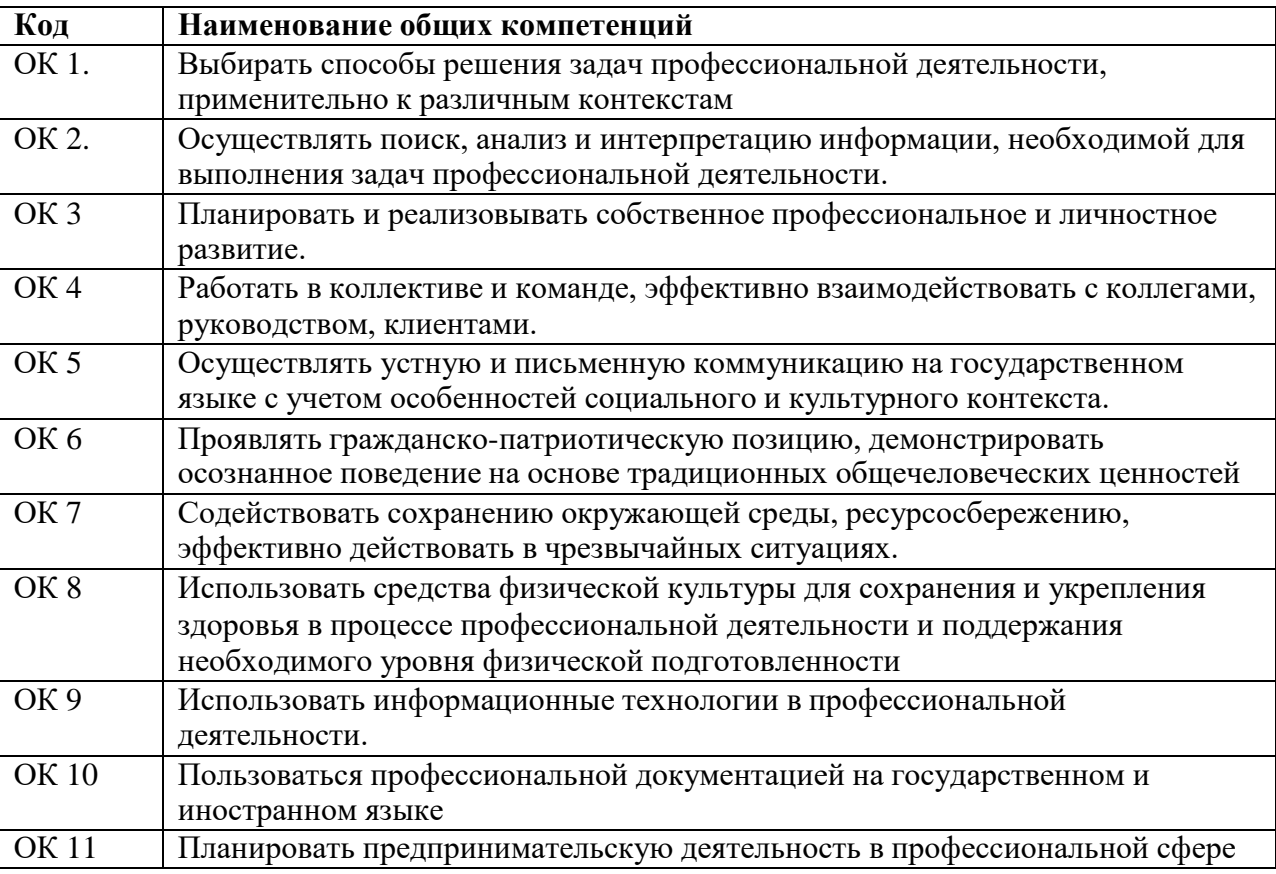

Таблица 2 – профессиональные компетенции

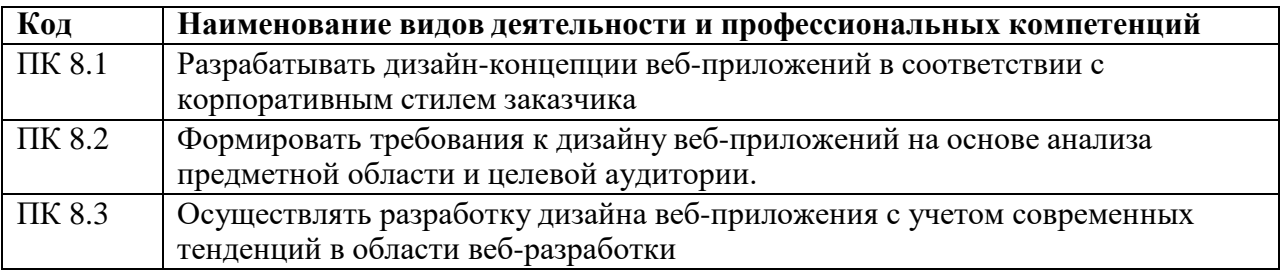

# 3.3 Иметь практический опыт: уметь, знать

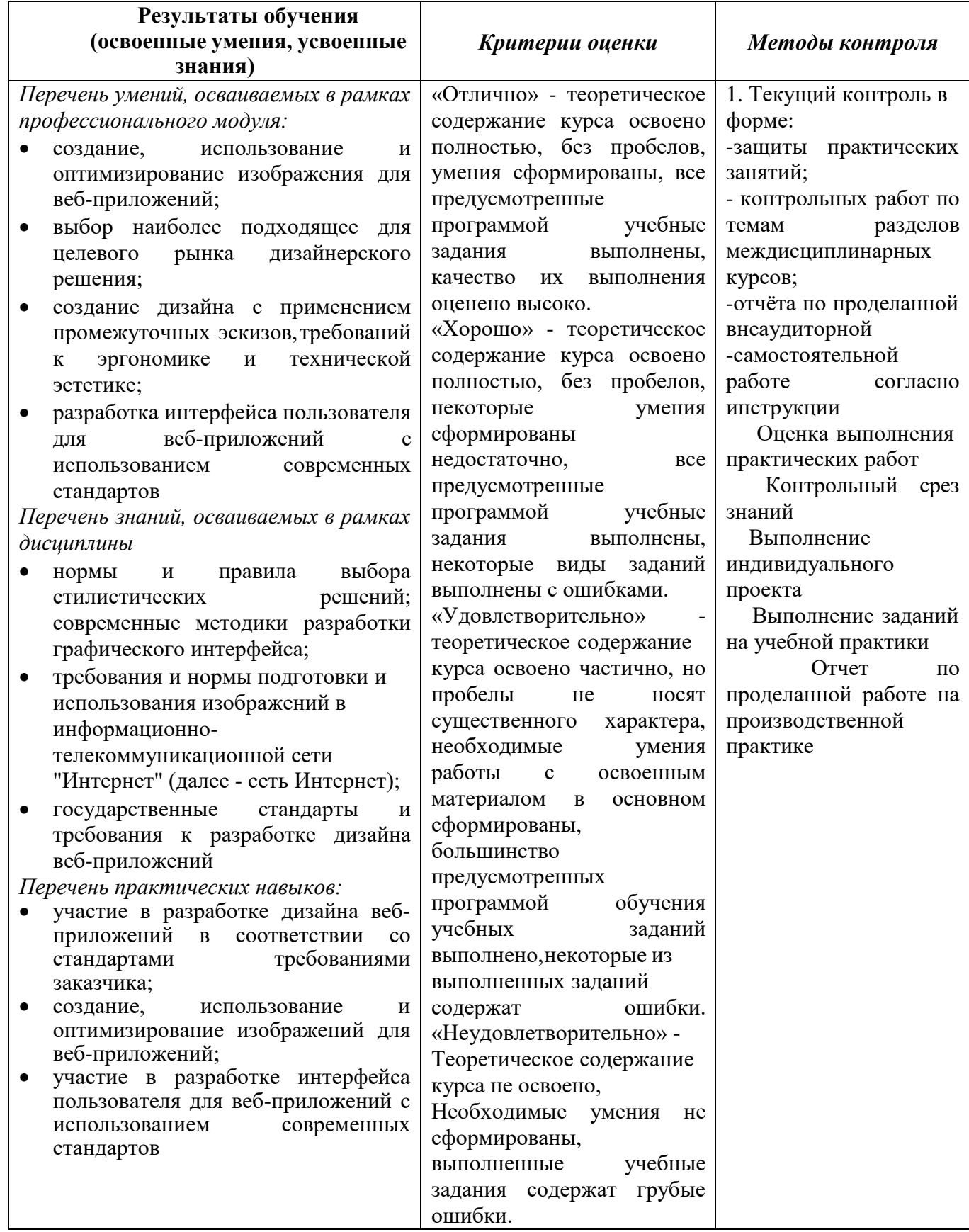

# **4 ФОРМЫ ПРОМЕЖУТОЧНОЙ АТТЕСТАЦИИ**

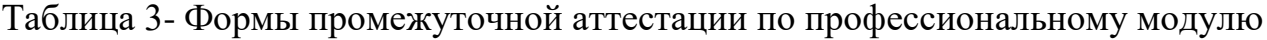

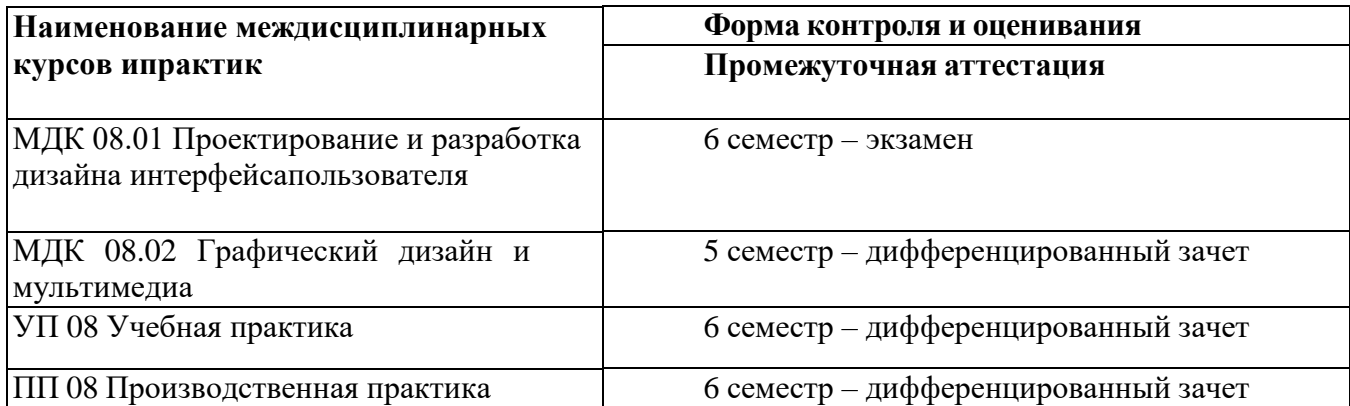

## **5 ОЦЕНКА ОСВОЕНИЯ ТЕОРЕТИЧЕСКОГО И ПРАКТИЧЕСКОГО КУРСА ПРОФЕССИОНАЛЬНОГО МОДУЛЯ**

# **5.1 Задания для оценки МДК 08.01 Проектирование и разработка интерфейса пользователя.**

*Тема Основы web-технологий*

## *Устный опрос*

- 1. Что такое HTML? Назначение языка
- 2. Что такое CSS? Назначение CSS.
- 3. Что такое JavaScript? Назначение языка
- 4. Что такое препроцессор? Виды и назначение препроцессоров
- 5. Каков общий синтаксис записи стилей?
- 6. Каким образом передается введенная пользователем информация из формы на сервер?
- 7. Поясните принцип наследования в CSS.
- 8. Каков общий синтаксис записи стилей?
- 9. Назовите элементы формы и способы их задания на Web-страницах.
- 10. Перечислите элементы управления (атрибут type) тега FORM
- 11. Каковы способы определения стилей в CSS?
- 12. Для чего используют позиционирование в CSS?
- 13. Назовите атрибут и его значения, с помощью которого можно задать позиционирование элементов в CSS?
- 14. Как задаются многострочные поля, списки?
- 15. Что называется селектором, а что определением при описании CSS? Привести пример
- 16. C какой целью используются на Web-страницах формы?
- 17. С помощью какого контейнера можно описать форму? Атрибуты этого тега.
- 18. Каков общий синтаксис записи стилей?
- 19. Назовите элементы формы и способы их задания на Web-страницах.
- 20. Поясните свойства элементов CSS для описания свойств текста.
- 21. Какие визуальныеэффекты можно получать с помощью приемов позиционирования?
- 22. Как можно сгруппировать элементы управления с похожей информацией?
- 23. Поясните свойства элементов CSS для описания свойств цвета и фона.
- 24. Как задаются многострочные поля, списки?
- 25. Назовите элементы формы и способы их задания на Web-страницах.
- 26. Поясните свойства элементов CSS для описания свойств границ.

## *Практические занятия*

- 1. Web-сервер, web-сайт, web-страница
- 2. Применение тегов HTML при создании web-страниц
- 3. Создание формы на html-странице
- 4. Форматирование web-страниц с использованием каскадных таблиц стилей
- 5. Блочная верстка
- 6. Адаптивная верстка
- 7. Верстка с помощью Flex элементов
- 8. Разметка сайта и знакомство с Bootstrap
- 9. Стандарты web и вспомогательные инструменты
- 10. Валидация кода
- 11. Использование языка сценариев JavaScript при создании web-сайта
- 12. Подготовка и оптимизация графики на web-странице
- 13. Создание баннера для web-страницы
- 14. Создание анимации средствами CSS и JavaScript

*Контрольная работа №1 Язык разметки HTML*

### **Вариант 1**

*1.* За что отвечает тег <HTML></HTML>? *(1 балл)*

*2.* Какой параметр тега <font> отвечает за размер текста? *(1 балл)*

Какой тег отвечает за вставку таблицы? *(1 балл)*

3. Напишите отрывок кода HTML, вставляющий картинку 1.jpg с высотой 350 пикселей, шириной 500 пикселей, с всплывающим описанием картинки «Моя картинка» и с рамкой в 2 пикселя. *(2 балла)*

4. Напишите код данной таблицы *(2 балла)*:

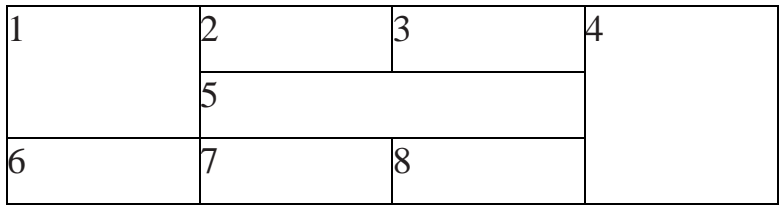

## **Вариант 2**

*1.* За что отвечает тег <title></ title >? *(1 балл)*

*2.* Какой параметр тега <font> отвечает за шрифт текста? *(1 балл)*

*3.* Какой тег отвечает за вставку картинки? *(1 балл)*

4. Напишите отрывок кода HTML, вставляющий картинку 2.gif с высотой 300

пикселей, шириной 450 пикселей, с всплывающим описанием картинки «Мое фото» и с рамкой в 1 пиксель. *(2 балла)*

5. Напишите код данной таблицы *(2 балла)*:

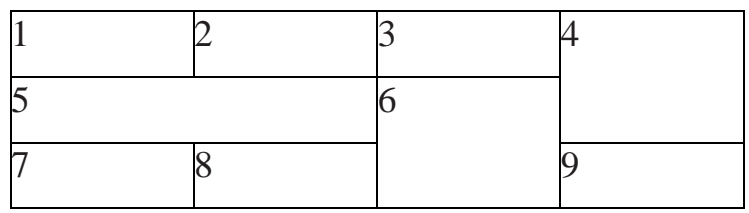

## **Вариант 3**

*1.* За что отвечает тег <body></body>? *(1 балл)*

*2.* Какой параметр тега <font> отвечает за цвет текста? *(1 балл)*

*3.* Какой тег отвечает за вставку ссылки? *(1 балл)*

4. Напишите отрывок кода HTML, вставляющий картинку 3.bmp с высотой 400 пикселей, шириной 550 пикселей, с всплывающим описанием картинки «Мой рисунок» и с рамкой в 3 пикселя. *(2 балла)*

5. Напишите код данной таблицы *(2 балла)*:

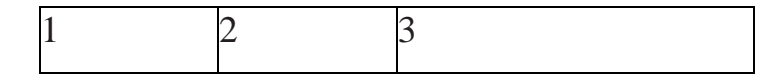

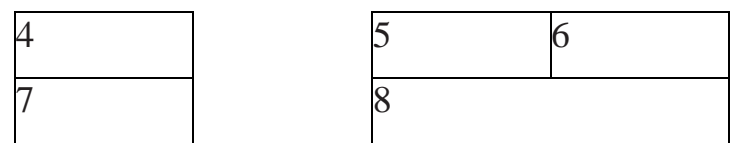

*Контрольная работа №2 Каскадные таблицы стилей*

Контрольная работа предполагает решение на персональном компьютере

- 1. Придумайте селектор, который выберет абзацы **<p>** внутри дивов **<div>**.
- 2. Придумайте селектор, который выберет все **<h2>** внутри дивов **<div>**.
- 3. Придумайте селектор, который выберет все абзацы **<p>** из элемента с **id=test**.
- 4. Придумайте селектор, который выберет все **<h2>** из элемента с **id=test**.
- 5. Выберите все элементы с классом **bbb**.
- 6. Выберите все элементы с классом **bbb** из элемента с **id=test**.
- 7. Выберите все абзацы **<p>** с классом **bbb**.
- 8. Выберите все **<h2>** с классом **bbb**.
- 9. Выберите все абзацы **<p>** с классом **bbb** из элемента с **id=test**.
- 10. Выберите все элементы с классом **bbb** и элементы с классом **xxx**  одновременно.
- 11. Выберите все абзацы **<p>** с классом **bbb** и **<h2>** с классом **xxx**  одновременно.
- 12. Выберите все абзацы **<p>** с классом **bbb** из **id=test** и все абзацы **<p>** с классом **xxx** из **id=test** одновременно.
- 13. Выберите все элементы из класса **fff**.
- 14. Выберите все абзацы **<p>** из класса **fff**.
- 15. Выберите все абзацы **<p>** с классом **fff**.
- 16. Выберите все элементы с классом **bbb** из класса **fff**.
- 17. Выберите все **<h2>** с классом **bbb** из класса **fff**.

## *Контрольная работа №3 Вёрстка веб-страниц*

Контрольная работа предполагает адаптивную верстку макета. Один из вариантов готового решения должен выглядеть следующим образом:

## **ABOUT**

We specialize in contemporary, functional, and stunning websites with design that really brings that "WOW" factor. In our design process, we make sure to stay one step ahead of the latest trends. never forgetting to abide by key web standards.

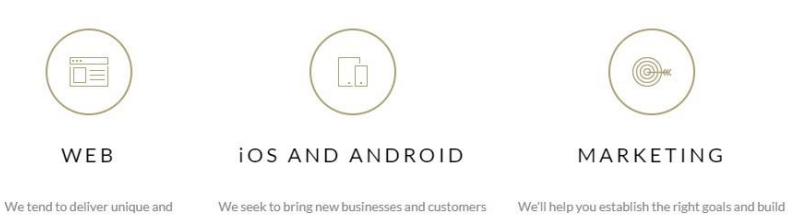

functional design, through innovation and creativity.

proper targeting

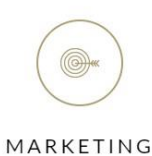

closer together through valuable insights and the right paths. Success depends on setting the right intention

## *Контрольная работа №4 Язык сценариев JavaScript*

Исходный документ выглядит так:

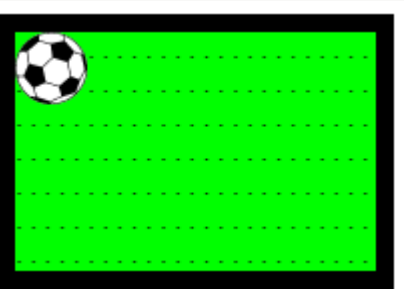

Каковы координаты центра поля?

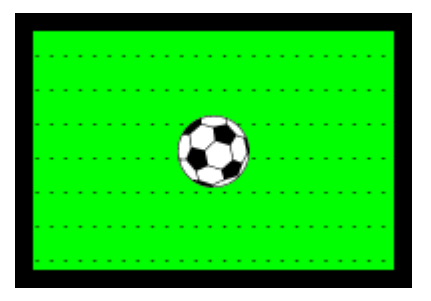

Вычислите их и используйте, чтобы поместить мяч в центр поля:

- Элемент должен позиционироваться за счёт JavaScript, а не CSS.
- Код должен работать с любым размером мяча (10, 20, 30 пикселей) и любым размером поля без привязки к исходным значениям.

## *Тема Web-дизайн*

## *Устный опрос*

- 1. WEB-дизайн.
- 2. Способности необходимые web-дизайнеру.
- 3. Специализация в web-дизайне. Юзабилити
- 4. Основные этапы разработки сайта.
- 5. Техническое задание.
- 6. Файловая структура сайта.
- 7. Два типа графики на web-сайтах.
- 8. Имена файлов
- 9. Концептуальное, логическое и физическое проектирование сайта
- 10. Цвет в дизайне.
- 11. Фоновые цвета.
- 12. Цветовой круг.
- 13. Модели цвета
- 14. Взаимодействие пользователя с сайтом
- 15. Вопросы разработки интерфейса
- 16. Визуализация элементов интерфейса
- 17. Юзабилити web-сайтов и приложений для мобильных устройств
- 18. Аудит юзабилити web-сайта, тестирование и документирование
- 19. Компиляция и компоновка программы

## *Практические занятия*

- 1. Разработка эскизов веб-приложения
- 2. Разработка прототипа дизайна веб-приложения
- 3. Разработка схемы интерфейса веб-приложения

## *Контрольная работа №5 Цвет в дизайне*

Заполните пропуски:

\_\_\_\_\_\_\_\_\_\_\_\_\_\_.

1. Цвета, соседствующие друг с другом на цветовом круге, называются

- 2. Цвета, находящиеся друг напротив друга на цветовом круге, называются \_\_\_\_\_\_\_\_\_\_\_\_\_\_.
- 3. Нужно добавить белый цвет в цветовой тон, чтобы создать .
- 4. Нужно добавить черный цвет в цветовой тон, чтобы создать
- 5. Вы собираетесь отправить задание на печатную машину для вывода его на бумагу. Ваши изображения должны быть в CMYK или RGB?\_\_\_\_\_\_\_\_
- 6. Вы создаете изображения для сайта они должны быть в CMYK или RGB?

*Контрольная работа №6 Интерфейс веб-сайта*

Выберите тему и, используя изображения из папки media, сверстайте вебстраницу,

сучетом возможности ее печати. Используйте следующий план.

- Разработайте макет страницы, нарисовав его ниже. Подумайте где будут располагаться заголовки, изображения, тексты.
- Определите с помощью каких тегов вы будете верстать элементы макета.
- Сверстайте макет, включая хедер, меню, несколько основных блоков, подвал. Используйте семантические теги HTML5.
- Добавьте для заголовка CSS свойство border, стилизуйте выделение заголовка при наведении курсора мыши.
- Добавьте эффект выделения строк при наведении курсора мыши на строку или ячейку (свойство transition, псевдокласс hover).

*Контрольная работа №7 Юзабилити веб-сайта*

Подпишите основные элементы мокапа (эскиза) веб-страницы, как их оптимально реализовать с помощью HTML? Укажите, насколько по вашему мнению приведенная

страница соответствует принципам юзабилити и почему

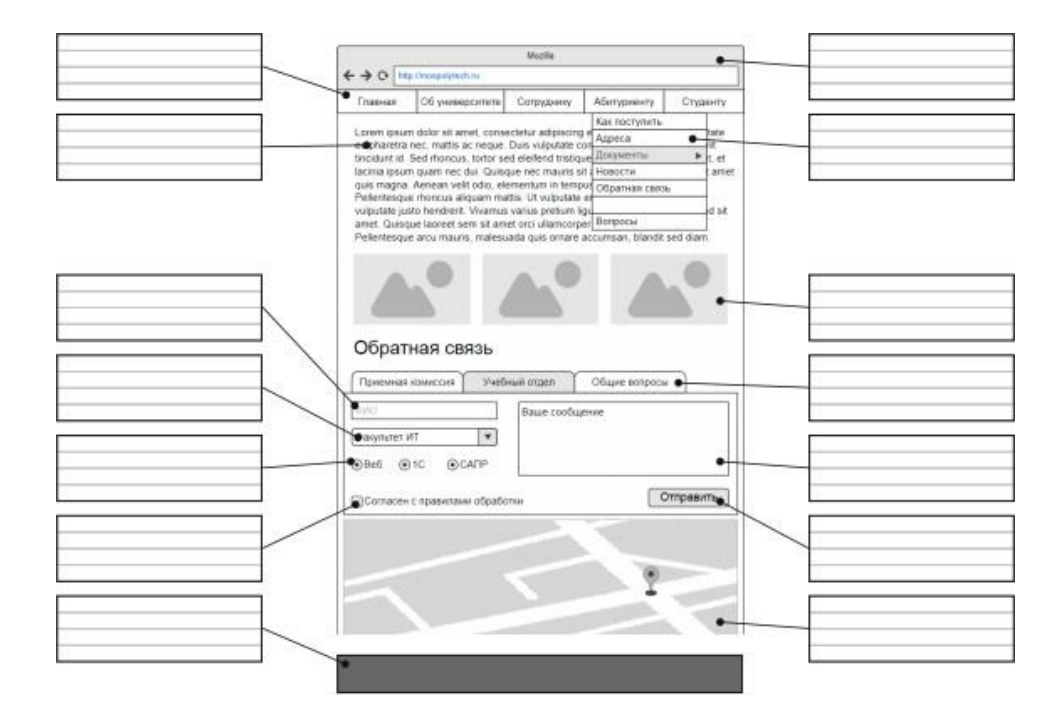

#### *Контрольная работа №8 Web-дизайн*

Продумать и разработать дизайн веб-страниц по одной из тематик на выбор:

- 1. Промо-сайт сайт, рекламирующий конкретный товар или услугу. Ориентировочная структура: полные (трехмерные) изображения товара, подробное описание потребительских свойств, информация о скидках
- 2. Сайт-визитка сайт, рекламирующий фирму в Интернете. Включает в себя: информацию о деятельности фирмы, краткую информацию об услугах и продукции, прайс-лист, контактную информацию
- 3. Сайт-представительство сайт, представляющий фирму в Интернете. Включает в себя: информацию о деятельности фирмы, полную информацию об услугах/продукции, прайс-лист, контактную информацию, гостевую книгу и/или форум, модуль подписки на новости, архив новостей. Сайт должен быть выполнен в едином корпоративном стиле
- 4. Интернет-витрина это каталог продукции с прайс-листом. Прямая связь с внутренними системами учета отсутствует. Информация о наличии товара на складе и/или ценах вносится или вручную с помощью системы администрирования сайта или периодически импортируется из внутренней системы учета администратором. Ориентировочная

структура: прайс-лист, описание товаров, модуль поиска, модуль формирования и редактирования "корзины", контактные телефоны и адреса. Сайт должен быть выполнен в оригинальном стиле

- 5. Интернет-магазин полноценный электронный магазин. Включает в себя: on-line прайс-лист, разбитый на группы и подгруппы, полную информацию о товаре, модуль поиска по каталогу товаров/услуг, модуль оформления и редактирования "корзины" и последующих заказов, модуль резервирования товара на складе, модуль генерирования счетов и осуществления платежей, модуль регистрации клиентов, новости, вопросы и ответы, гостевая книга и/или форум, модуль анкетирования. Сайт должен быть выполнен в едином стиле,
- 6. Корпоративный портал полноценное представительство компании в Интернете. Ориентировочная структура: о компании (история, структура), подписка на новости, информеры (отображение на сайте погоды и курсов валют, обзоры рынка), каталог товаров/услуг с возможностью заказа, вопросы и ответы, форум и/или гостевая книга, координаты, вакансии, поиск по сайту, карта сайта, ссылки и т.д. Сайт должен быть выполнен в едином корпоративном стиле

# **5.2 Задания для оценки МДК 08.02 Графический дизайн и мультимедиа Тема Компьютерная графика.**

*Устный опрос*

- 1. Виды компьютерной графики
- 2. Физические основы компьютерной графики
- 3. Соответствие цветов и управление цветом
- 4. Форматы хранения графических изображений

## *Тема Векторная графика*

*Практические работы*

- 1. Освоение интерфейса векторного редактора. Создание простейших изображений
- 2. Создание контуров. Использование заливок. Работа с текстом
- 3. Создание изображений с использованием спецэффектов: перетекание, прозрачность, тень
- 4. Создание изображений с использованием спецэффектов: интерактивные искажения, экструзия
- 5. Освоение приемов работы со слоями. Создание сложных изображений

### *Тема Растровая графика*

### *Практические работы*

- 1. Освоение технологии работы в среде редактора растровой графики»
- 2. Освоение инструментов выделения и трансформации областей. Рисование и раскраска
- 3. Создание и редактирование изображений
- 4. Работа с масками. Векторные контуры фигуры
- 5. Ретуширование изображений. Корректирующие фильтры
- 6. Работа со стилями слоев и фильтрами
- 7. Создание коллажей. Фотомонтаж
- 8. Корректировка цифровых фотографий
- 9. Создание текстовых объектов. Текстовые эффекты. Текстовый дизайн
- 10. Создание анимированных изображений
- 11. Создание оригинал-макетов, элементов дизайна сайта
- 12. Создание макета сайта, буклета
- 13. Создание рекламного баннера
- 14. Изображения для Web. Создание Gif-анимаций

## *Тема Трехмерная графика*

*Практические работы*

- 1. Освоение технологии работы в среде редактора 3D графики
- 2. Освоение основных инструментов редактора 3D графики
- 3. Создание и редактирование трехмерных объектов
- 4. Моделирование 3d объектов с помощью сплайнов
- 5. Создание сложных трёхмерных сцен

## *Тема Разработки мультимедийного контента*

## *Практические работы*

- 1. Создание статических изображений в среде редактора компьютерной анимации
- 2. Работа с библиотеками и символами. Покадровая анимация
- 3. Создание автоматической анимации
- 4. Создание баннера и Gif-анимации
- 5. Работа в аудио редакторе
- 6. Многоканальная обработка цифрового звука
- 7. Монтаж клипа, компоновка видео и звука на временной шкале
- 8. Редактирование видеоинформации Применение эффектов и переходов
- 9. Сведение видеоинформации и звука в ролик. Экспорт фильма

## **6. ОЦЕНКА УЧЕБНОЙ И ПРОИЗВОДСТВЕННОЙ (ПО ПРОФИЛЮ СПЕЦИАЛЬНОСТИ) ПРАКТИКЕ**

Контрольно-оценочные средства по учебной практике разработаны на основе ФГОС СПО по ТОП-50 специальности 09.02.07 Информационные системы и программирование.

Учебная практика направлена на формирование умений, приобретение первоначального практического опыта, развитие общих компетенций и освоение профессиональных компетенций и реализуется в рамках профессионального модуля ПМ.08 Разработка дизайна веб-приложений.

Результатом освоения учебной практики УП.09 является готовность обучающегося к выполнению вида профессиональной деятельности (ВПД): Проектирование, разработка и оптимизация веб-приложений.

Контрольно-оценочные средства предназначены для контроля и оценки результатов освоения программы учебной практики.

Дифференцированный зачет по учебной практике выставляется на основании результатов выполнения комплексной практической работы и текущей успеваемости, обучающихся в период выполнения заданий, предусмотренных программой учебной практики.

Дифференцированный зачет по производственной практике выставляется на основании данных производственной характеристики профессиональной деятельности обучающегося на практике с указанием видов работ, выполненных обучающимся во время практики, их объема, качества выполнения в соответствии с технологией и требованиями организации, в которой проходила практика. (данные сводятся в дневник производственной практики)

6.1 Оценка качества прохождения учебной практики

Задания для дифференцированного зачета по учебной практики\* Дифференцированный зачет по учебной практике предполагает следующие виды работ:

- 1. Компоновка страниц сайта
- 2. Основные принципы создания сайтов
- 3. Уроки HTML
- 4. Уроки CSS
- 5. Создание стилевого оформления сайта с помощью каскадных таблиц стилей
- 6. Компоновка страниц сайта
- 7. Блочная верстка
- 8. Адаптивная верстка сайта
- 9. Верстка сайта с помощью Bootstrap
- 10. Работа в растровом и векторном графическом редакторах
- 11. 3d-моделирование
- 12. Визуализация
- 13. Графичекий дизайн
- 14. Рендоринг сцен
- 15. Разработка макетов веб-сайта в графическом редакторе
- 16. Уроки JavaScript
- 17. Фреймворки JavaScript
- 18. Формы и элементы пользовательского интерфейса
- 19. Создание динамических элементов
- 20. Разработка дизайна веб-приложений
- 6.1 Оценка качества прохождения производственной практики

Задания для дифференцированного зачета по производственной практики\*

Дифференцированный зачет по производственной практике предполагает следующие виды работ:

- 1. Ознакомится с технической документацией, в соответствии с местом прохожденияпрактики
- 2. Описать корпоративный стиль заказчика
- 3. Сформировать требования к дизайну веб-приложений на основе анализа предметнойобласти и целевой аудитории
- 4. Разработать логотип для разрабатываемого дизайна вебприложения (в растровой ивекторной форме)
- 5. Создать и оптимизировать изображения для веб-приложения.
- 6. Подготовить прототип веб-приложения
- 7. Подготовить детализированный макет дизайна веб-сайта в графическом редакторе втрёх разрешениях:
	- a. мобильное,
	- b. планшет,
	- c. десктоп.
- 8. Оформление отчета о проделанной работе
- 9. Проанализировать целевой рынок для продвижения продукции, используя дизайн веб-приложений
- 10. Доработать графический дизайн веб-сайта с применением промежуточных эскизов,прототипов, требований к эргономике и технической эстетике.
- 11. Разработать html-верстку главной страницы веб-сайта, используя семантические теги
- 12. Создать стилевое оформление сайта с помощью каскадных таблиц стилей
- 13. Придерживаясь оригинальной концепции дизайна проекта, улучшить его визуальнуюпривлекательность.
- 14. Разработать интерфейс пользователя для веб-приложений остальных страниц веб- сайта с использованием современных стандартов.
- 15. Разработать «отзывчивый» дизайн, отображаемый корректно на мобильныхустройствах
- 16. Разработать «отзывчивый» дизайн, отображаемый корректно на планшетны
- 17. Интегрировать в готовый дизайн-проект новые графические

элементы

- 18. Добавить формы и элементы пользовательского интерфейса.
- 19. Создать динамические элементы.
- 20. Реализовать сценарии на JavaScript
- 21. Скомпоновать страницы сайта
- 22. Выполнить индивидуальное задание
- 23. Собрать и систематизировать материалы для отчета по практике

Критерии оценивания в процессе текущего контроля

*Тестовая часть* оценивается следующим образом:

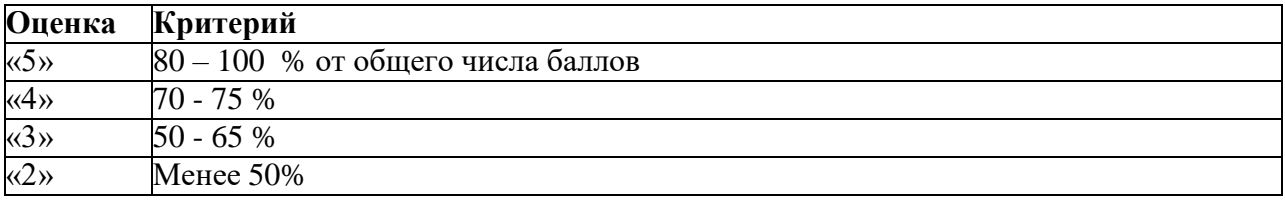

## *Контрольная работа* оценивается следующим образом:

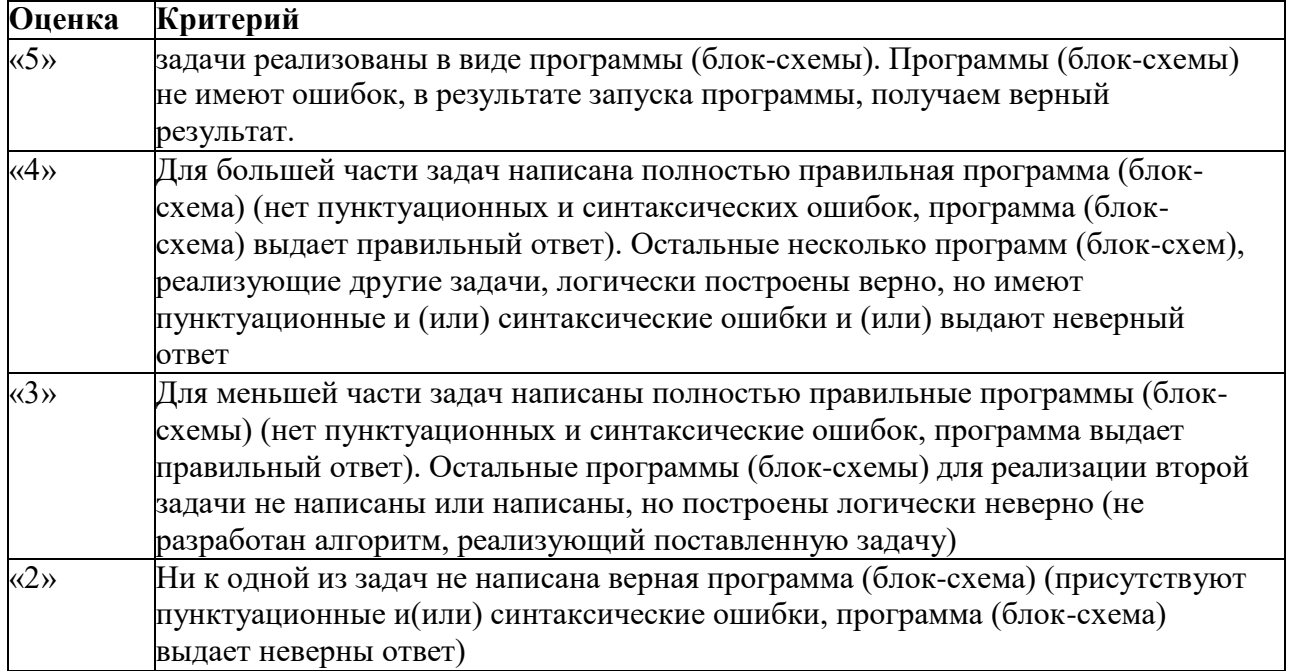

### *Устный ответ* оценивается согласно следующим критериям:

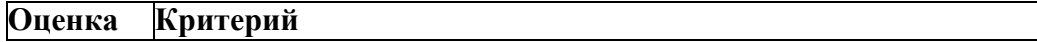

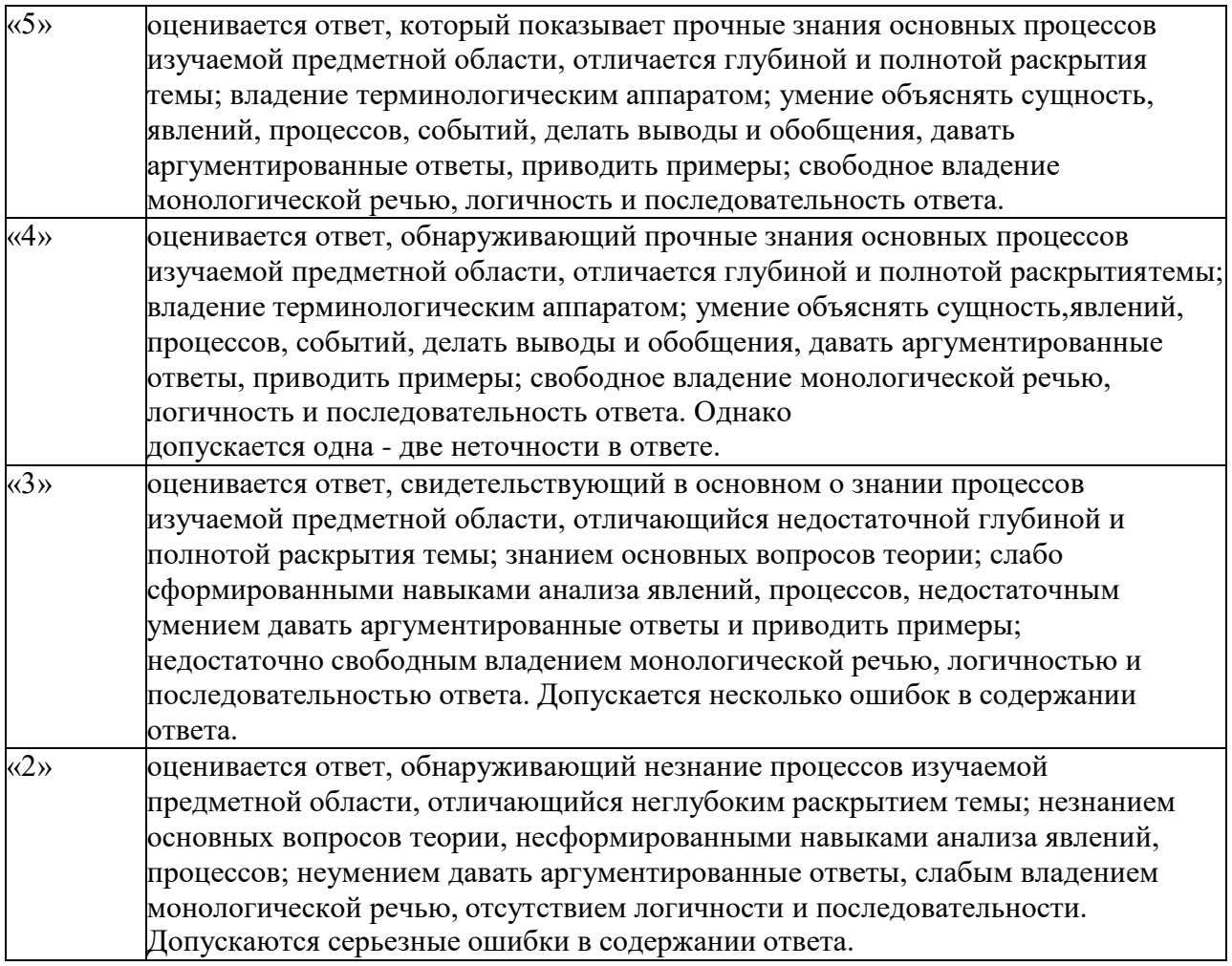

## *Практическая работа* оценивается согласно следующим критериям:

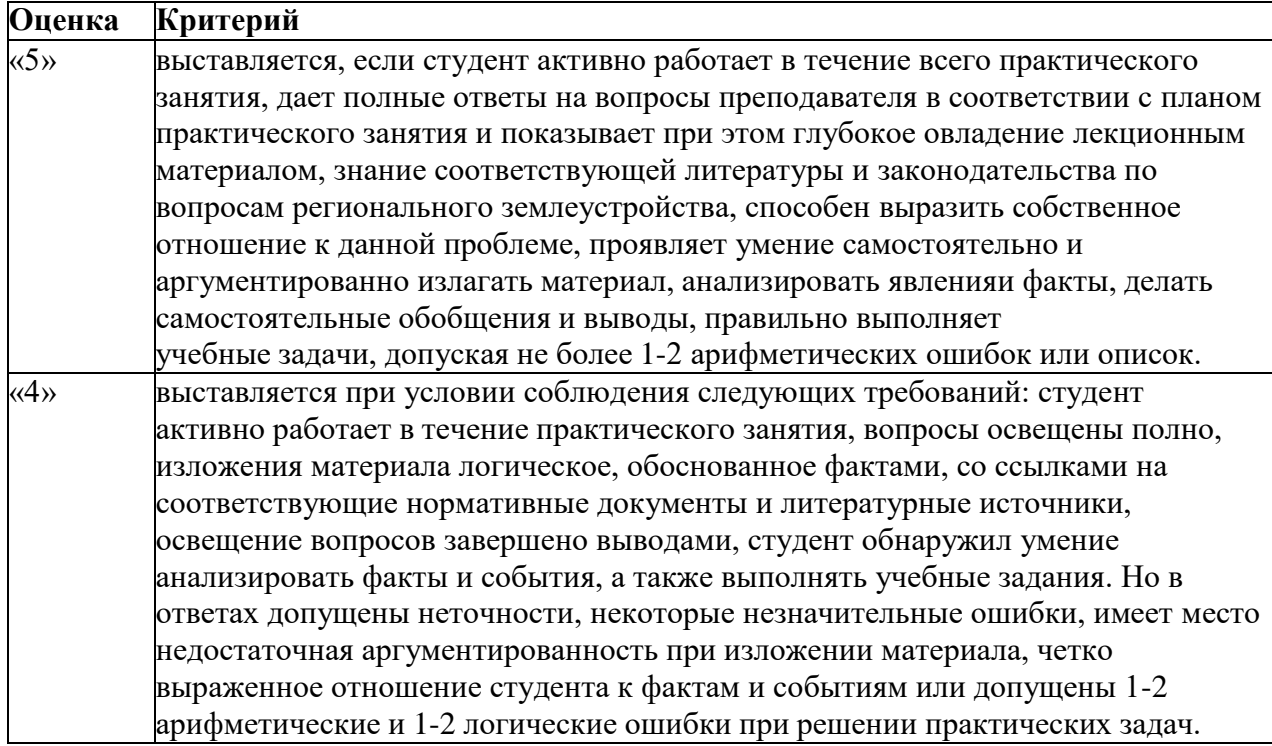

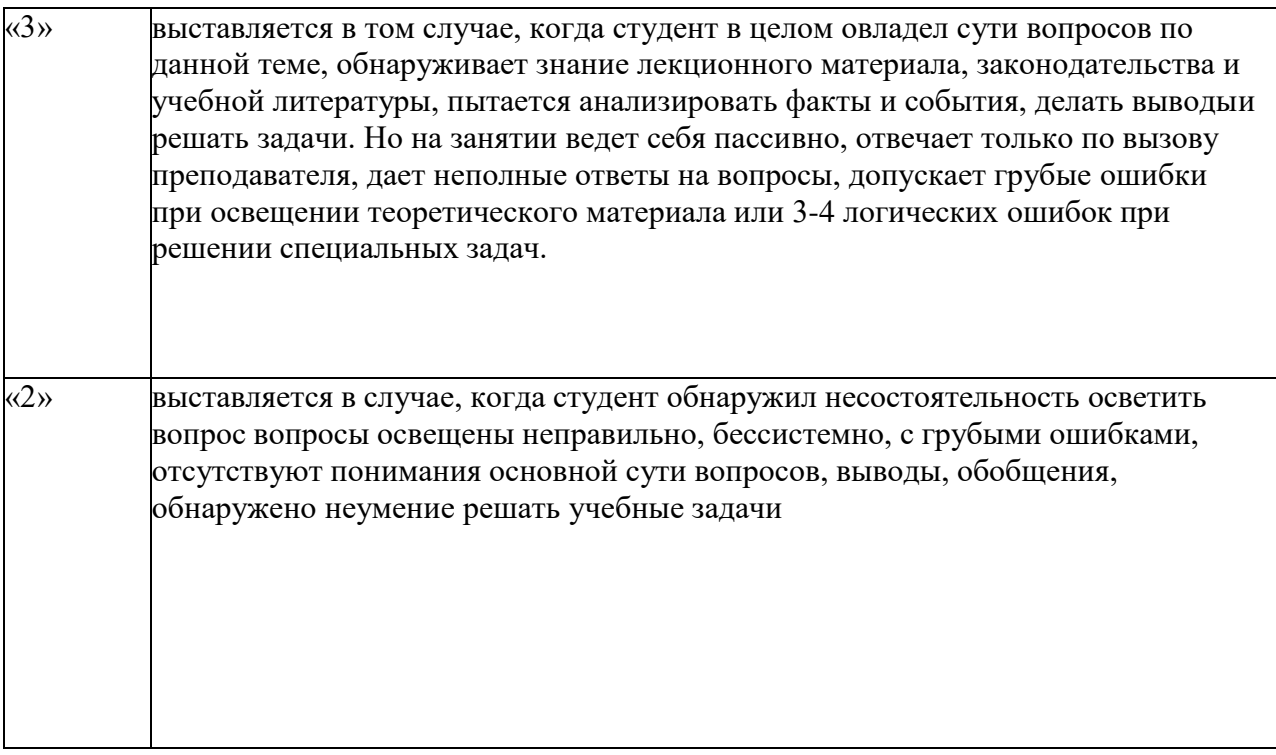

## **Задания для оценки освоения междисциплинарных курсов в процессе промежуточного контроля:**

## **МДК 08.01 Проектирование и разработка дизайна интерфейса пользователя**

Экзаменационные билеты состоят из двух частей: теоретическая часть (2 вопроса) и практическая часть (1 задача)

Время выполнения заданий – 45 минут.

#### **Вопросы для подготовки студентов к экзамену**

- 1. Язык разметки HTML.
- 2. Синтаксис HTML
- 3. Гиперссылки
- 4. Использование изображений на странице.
- 5. Форматирование текста и фона
- 6. Списки.
- 7. Таблицы.
- 8. Фреймы, плавающие фреймы
- 9. Формы
- 10. Каскадные таблицы стилей (CSS)
- 11. Использование стилей при создании сайта
- 12. Веб-стандарты и их поддержка
- 13. Элементы и атрибуты HTML5 и структура страницы
- 14. Селекторы в HTML5.
- 15. Использование свойств CSS2 и CSS3
- 16. Вёрстка страниц веб-сайта
- 17. CSS-фреймворки.
- 18. Динамический CSS (на примере LESS).
- 19. Шаблоны CMS.
- 20. Типовые решения
- 21. Размещение сайта на сервере и поддержка сайта
- 22. Язык сценариев JavaScript
- 23. WEB-дизайн.
- 24. Способности необходимые web-дизайнеру.
- 25. Специализация в web-дизайне. Юзабилити
- 26. Основные этапы разработки сайта.
- 27. Техническое задание.
- 28. Фоновые цвета
- 29. Цветовой круг
- 30. Модели цвета
- 31. Взаимодействие пользователя с сайтом
- 32. Вопросы разработки интерфейса
- 33. Визуализация элементов интерфейса
- 34. Юзабилити web-сайтов и приложений для мобильных устройств
- 35. Аудит юзабилити web-сайта, тестирование и документирование

#### **МДК 08.02 Графический дизайн и мультимедиа**

Промежуточная аттестация проходит в форме дифференцированного зачета, при котором итоговая оценка обучающегося определяется путем суммирования результатов ежемесячных аттестаций и определения среднего арифметического. Для допуска к дифференцированному зачету студенту необходимо выполнить все практические работы по междисциплинарному курсу. Место (время) выполнения задания: дифференцированный зачет проводится за счет времени отведенного на изучение дисциплины (на последнем занятии по дисциплине) в форме устного опроса.

#### **Вопросы для подготовки студентов к дифференцированному зачету**

- 1. Виды компьютерной графики
- 2. Физические основы компьютерной графики
- 3. Соответствие цветов и управление цветом
- 4. Форматы хранения графических изображений
- 5. Особенности векторной графики
- 6. Редактор векторной графики
- 7. Особенности растровой графики.
- 8. Редактор растровой графики
- 9. Основы трехмерной графики
- 10. Основы построения сцен
- 11. 3D моделирование
- 12. Редактор разработки мультимедийного контента
- 13. Редактор обработки видео контента

#### **Критерии оценивания в процессе промежуточного контроля**

#### **Критерии оценивания ответа на экзамене**

Экзамены проводятся по билетам в письменной форме (теоретические вопросы) и реализация на компьютере (практические задания). Каждый экзаменационный билет содержит 2 задания: один теоретический вопрос и 1 практическое задание. Каждое задание оценивается отдельно. Максимальная оценка за теоретический вопрос может составить 20 баллов, за задачу – 30 баллов. Таким образом, максимальная оценка студента может составить 50 баллов, которые складываются как 20+30=50

Уровень качества ответа студента на экзамене определяется с использованиемследующей системы оценок:

#### **По теоретическим вопросам**

- **от 16 до 20 баллов** заслуживает студент, обнаруживший всестороннее систематическое и глубокое знание учебно-программного материала, умение свободно выполнять задания, предусмотренные программой, показавший понимание логики формул и графических иллюстраций своего вопроса. Как правило, такое количество баллов выставляется студентам, освоившим взаимосвязь основных понятий дисциплины в их значении для приобретаемой профессии, способным привести практические примеры, иллюстрирующие понимание сути экзаменационных вопросов.
- **от 11 до 15 баллов включительно** заслуживает студент, обнаруживший полное знание учебно-программного материала, успешно выполнивший предусмотренные в программе задания, но не применивший в ответе формулы или графические иллюстрации. Как правило, такое количество баллов выставляется студентам, показавшим понимание сути экзаменационных вопросов, но не полно раскрывшим ихсодержание.
- **от 6 до 10 баллов включительно** заслуживает студент, обнаруживший знание основного учебно-программного материала в объеме не менее ½ части необходимого уровня отличной оценки. Как правило, такое количество баллов выставляется студентам, не способным применить формулы и графические иллюстрации при ответе на экзаменационные

вопросы, но обладающим необходимыми знаниями для устранения данных упущений под руководством преподавателя.

 **от 0 до 5 включительно** выставляется студентам, продемонстрировавшим непонимание сути экзаменационных вопросов, обнаружившим значительные пробелы в знаниях основного учебно-программного материала, допустившим принципиальные ошибки в выполнении предусмотренных программой заданий.

#### **По решению практического задания**

- При оценке практического задания оценивается способность студента получить правильный результат. Задача оценивается по двухмерной системе оценок:
- Задание выполнено **30 баллов**, когда студент получил правильный ответ и продемонстрировал метод и способ его получения.
- Задание выполнено **20 баллов**, когда студент не получил правильный ответ, но продемонстрировал метод и способ его получения.
- Задание выполнено частично **от 5 до 15 баллов**, когда студент частично решил задачу,получил промежуточные результаты.
- Задание не выполнено **0 баллов**, когда студент не получил правильный ответ, причемметод и способ решения не верный.

По результатам ответа на экзаменационный билет выставляются оценки, согласноследующим критериям:

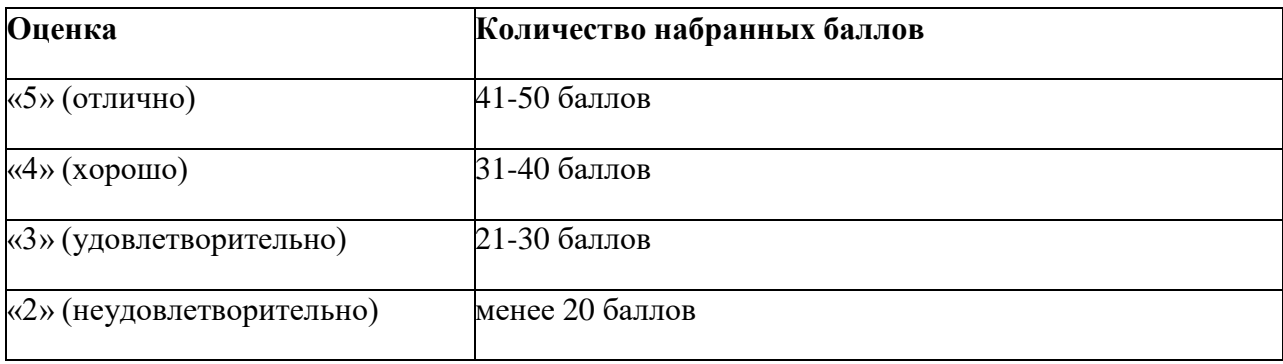

## **Критерии выставления оценки за дифференцированный зачет:**

*Оценка «5»:* своевременно выполнены все практические работ, средний балл по результатам выполнения практических работ «5», правильно дан ответ на вопрос. *Оценка «4»:* своевременно все практические работы, средний балл по результатам выполнения практических работ «4», во время ответа на вопрос были допущены несущественные ошибки, не противоречащие основным понятиям дисциплины. *Оценка «3»:* своевременно не выполнены практические работы, средний балл по результатам выполнения практических работ «3», выполнено практическое задание, вовремя ответа на вопрос, были допущены ошибки, противоречащие или искажающие основные понятия дисциплины, но верно был дан ответ на дополнительный вопрос.

*Оценка «2»*: не выполнены практические работы (все или несколько), обучающийся не смог ответить на основной и дополнительный вопросы.

## **Критерии оценивания учебной практики** Учебная практика **оценивается следующим образом:**

Текущий контроль прохождения практики производится в дискретные временныеинтервалы руководителем практики в следующих формах:

– фиксация посещений практических занятий;

– этапы выполнения отчета по практике.

Промежуточный контроль по окончанию учебной практики производится вследующей форме защиты отчета по практике. Оценка по итогам практики ставятся согласно следующим критериям:

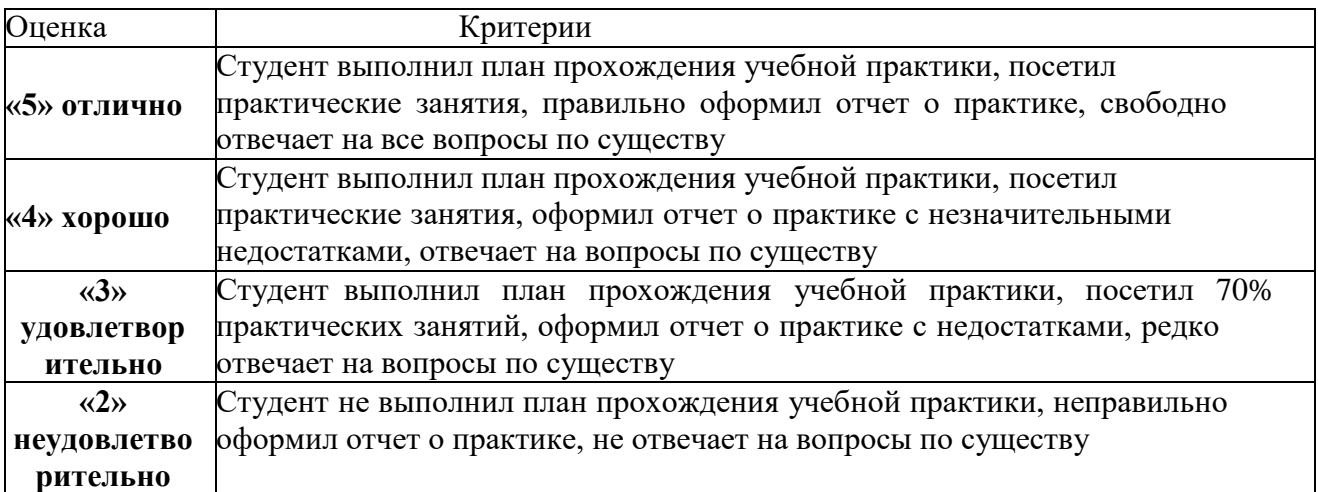

## **Критерии оценивания производственной практики**

## Производственная практика оценивается по предоставленному студентом отчету,согласно следующим критериям

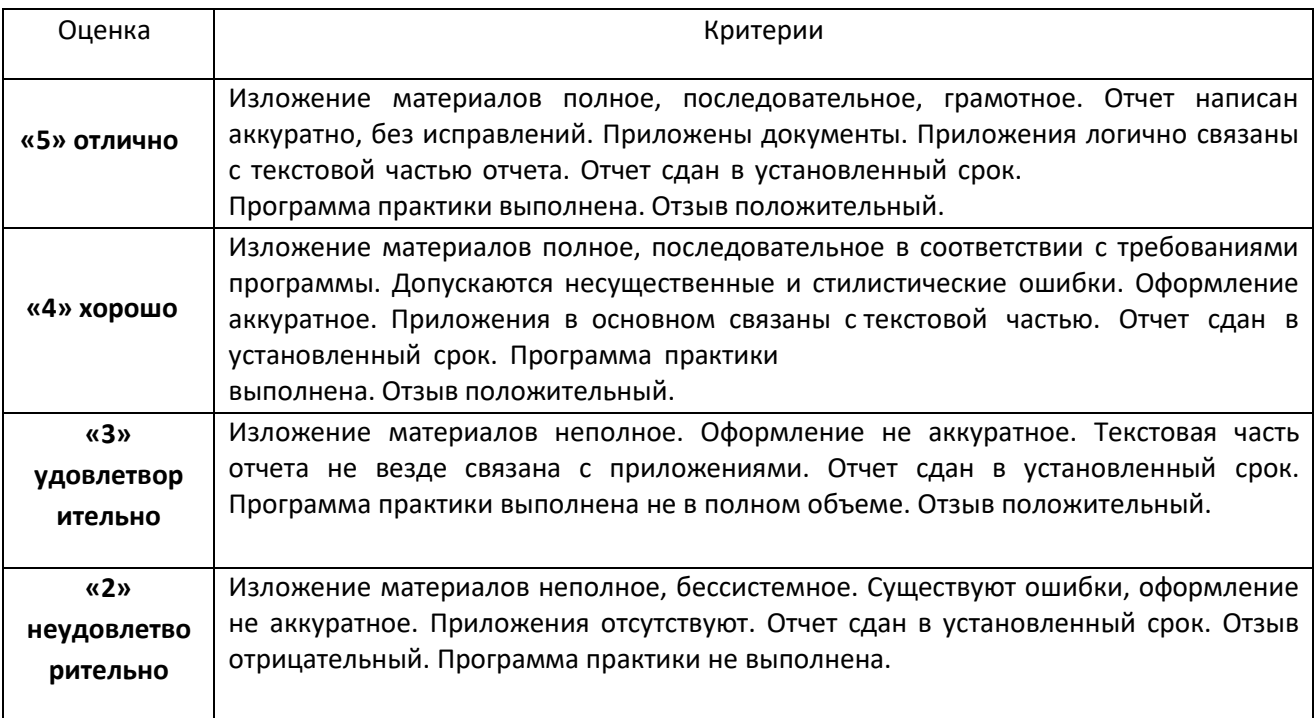

\* - при необходимости вносятся ежегодные изменения

#### **7. КОНТРОЛЬНО-ОЦЕНОЧНЫЕ МАТЕРИАЛЫ ДЛЯ ЭКЗАМЕНА**

## **(КВАЛИФИКАЦИОННОГО)**

Экзамен (квалификационный) проводится как процедура внешнего оценивания результатов освоения студентами профессионального модуля (вида профессиональной деятельности) с участием представителей работодателя. Экзамен (квалификационный) выявляет готовность студента к выполнению определенного вида профессиональной деятельности и сформированность у него компетенций, указанных в разделе «Требования крезультатам освоения основной профессиональной образовательной программы» ФГОС СПО. Итогом проверки является однозначное решение: «Вид профессиональной деятельности освоен/не освоен». В зачетную книжку, оценочную ведомость и экзаменационную ведомость выставляется оценка по экзамену (квалификационному). Для допуска к экзамену по модулю студент не должен иметь задолженностей по междисциплинарным курсам и практикам.

Квалификационный экзамен по модулю включает в себя выполнение комплексного практического задания (изготовление дизайнмакета). При выполнении комплексного практического задания оценка производится путем сопоставления усвоенных практических знаний, умений и навыков с требованиями компетенций.

#### **Условия выполнения задания**

Место выполнения задания: учебный кабинет колледжа. Задание выполняется по окончанию практики учебной и по профилю специальности в виде моделирования профессиональной задачи. Максимальное время выполнения задания: 2 часа. Материально техническое оснащение: ПК, программы MS Offise, Visual Code, браузер.

# **Критерии оценивания**

![](_page_32_Picture_606.jpeg)

![](_page_33_Picture_407.jpeg)

## Перевод в 5-бальную систему:

![](_page_33_Picture_408.jpeg)

## **Примерный вариант задания для проведения квалификационного экзамена**

Примерный вариант практического задания для квалификационного

экзамена помодулю ПМ 08 Разработка дизайна веб-приложений:

## **Введение**

Дошкольное образование – одно из наиболее перспективных

направлений развития современного образования. Компания, предоставляющая услуги по дошкольному образованию, как и любая организация или компания, имеет реальный имидж. Имидж, формирующийся в нашем сознании, влияет на восприятие, которое, в свою очередь, влияет на выбор. В условиях широкого ассортимента аналогичных образовательных услуг перед конкретной школой встает задача по разработке стратегии, привлекающей большее число клиентов. Одной из таких стратегий является разработка собственного сайта, позволяющего наглядно и качественно донести информацию максимально быстро до огромного количества людей. Школа дошкольного образования «Big Ben» решила выйти на новые горизонты рынка образовательных услуг и заказала сайт. Обратившись в несколько веб-студий города, руководители школы пришли к выводу что разработку полноценного сайта они себе позволить не могут из-за ограниченного бюджета и решили заказать сайт-визитку

## **Описание проекта и задач**

Предметом разработки является разработка дизайна сайта для компании «BigBen»

**Цель проекта**: разработка дизайна сайта для привлечения клиентов.Структура Интернет-ресурса и навигация.

### **1. Карта сайта:**

1. Главная

- 2. Наши школы (фото, контактная информация)
	- 2.1 Томск
	- 2.2 Кемерово
	- 2.3 Новосибирск
	- 2.4 Барнаул
	- 2.5 Красноярск

## 3.Новости

4. Наши услуги

4.1. Английский язык для взрослых

4.2. Английский язык для школьников

4.3. Индивидуальные английский язык

4.4. Корпоративное обучение

5. Преподаватели

6. Контакты

**2. Главная страница** должна включать в себя следующие блоки:

- Шапка с элементами фирменного стиля компании, иллюстрациями услуг компании (баннер), контактной информацией.

- Блок меню. О нас, Наши школы, Новости, Наши услуги.

- Описание преимуществ компании. С возможностью записи на пробное занятие.

- Заказать услугу. Форма с элементами: услуга, ФИО, телефон, электронная почта,

предполагаемая дата, кнопка Отправить.

- Информация о преподавателях (фотография, ФИО, краткая информация).

- Новости. Должно выводится не более 3 последних новостей.

- Футер (реквизиты организации, ссылки на социальные сети).

## **3. Внутренние страницы**:

- Новости. Каждая новость содержит: текст, изображение, дату публикации.

- Наши школы. Фото, название, описание.

- Наши услуги. При выборе услуги дается пояснение услуги и возможные направления. - Контакты. Содержит информацию о компании и контакты (адрес,

телефоны, email).

## **4. Общиетребования**

Необходимо разработать собственную тему

Ваша тема должна быть адаптирована под мобильные устройства (от 375px), планшетов (от 768px), десктопов (от 1366px) и корректно отображать все функции и модули сайта. Выбранные цветовые и

стилистические решения темы сайта должны быть ориентированы на привлечение как можно большего числа клиентов. HTML и CSS-код должны быть удовлетворять стандартам W3C (HTML 5 и CSS 3).

## **Информационное обеспечение обучения**

## **Печатные издания**

- 1. Немцова Т.И., Назарова Ю.В. Практикум по информатике: учеб. пособие / Подредакцией Л.Г. Гагариной. Ч. I и II. – М. : Форум, 2016. – 288 с.: ил.
- 2. Кириченко А.В., Дубовик Е.В. Динамический сайты на HTML, CSS, JavaScript иBootstrap – СПб: Наука и техника, 2018. – 272 с.

## **Электронные издания (электронные ресурсы)**

- 1. Система федеральных образовательных порталов Информационно - коммуникационные технологии в образовании. [Электронный ресурс] – режимдоступа: [http://www.ict.edu.ru](http://www.ict.edu.ru/) (2003-2019)
- 2. Ежемесячный электронный журнал «ПРОграммист». <http://procoder.info/>
- 3. [http://ru.wikipedia.org](http://ru.wikipedia.org/)
- 4. htpp:/[/www.php.spb.ru](http://www.php.spb.ru/)
- 5. [http://www.javaportal.ru](http://www.javaportal.ru/)
- 6. [http://moolkin.ru/joomla/cms/staticheskie-i-dinamicheskie-web-sayty-v](http://moolkin.ru/joomla/cms/staticheskie-i-dinamicheskie-web-sayty-v-chyom-raznitsa/)[chyom-raznitsa/](http://moolkin.ru/joomla/cms/staticheskie-i-dinamicheskie-web-sayty-v-chyom-raznitsa/)
- 7. [http://htmlbook.ru](http://htmlbook.ru/)
- 8. [http://helpx.adobe.com/ru/dreamweaver/using/creating-dreamweaver](http://helpx.adobe.com/ru/dreamweaver/using/creating-dreamweaver-template.html)[template.html](http://helpx.adobe.com/ru/dreamweaver/using/creating-dreamweaver-template.html)

### **Дополнительные источники**

- 1. Прохоренок Н.А. HTML, JavaScript, PHP и MySQL. Джентльменский набор Web-мастера / Н.А. Прохоренок. – СПб. : БХВ-Петербург, 2015. – 640 с.: ил. (+СD)
- 2. Храмцов П.Б. Основы Web-технологий: учебное пособие / П.Б. Храмцов, С.А. Брик,А.М. Русак, А.И. Сурин – 2-е изд., испр. –М. : Интернет-Университет Информационных технологий; БИНОМ. Лаборатория знаний, 2017. – 512с.